# LAUDO PERICIAL EMITIDO POR SERVIÇO MÉDICO OFICIAL

### **IDENTIFICAÇÃO DO(A) PACIENTE**

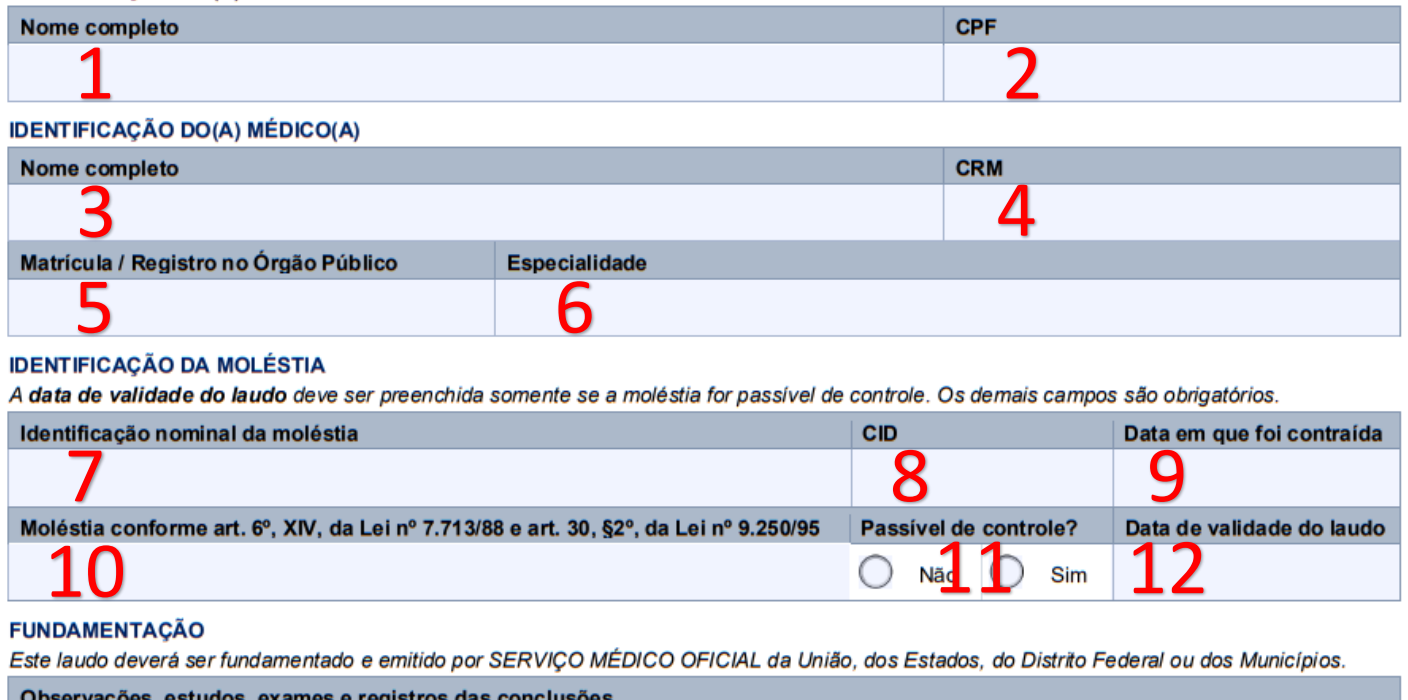

13

## **DECLARAÇÃO**

Declaro, sob as penas da Lei, que o paciente acima identificado é portador(a), até a presente data, de moléstia grave prevista no inciso XIV do art. 6º da Lei nº 7.713/88 e § 2º do art. 30 da Lei nº 9.250/95, de acordo com informações acima especificadas.

### **CARIMBOS E ASSINATURA**

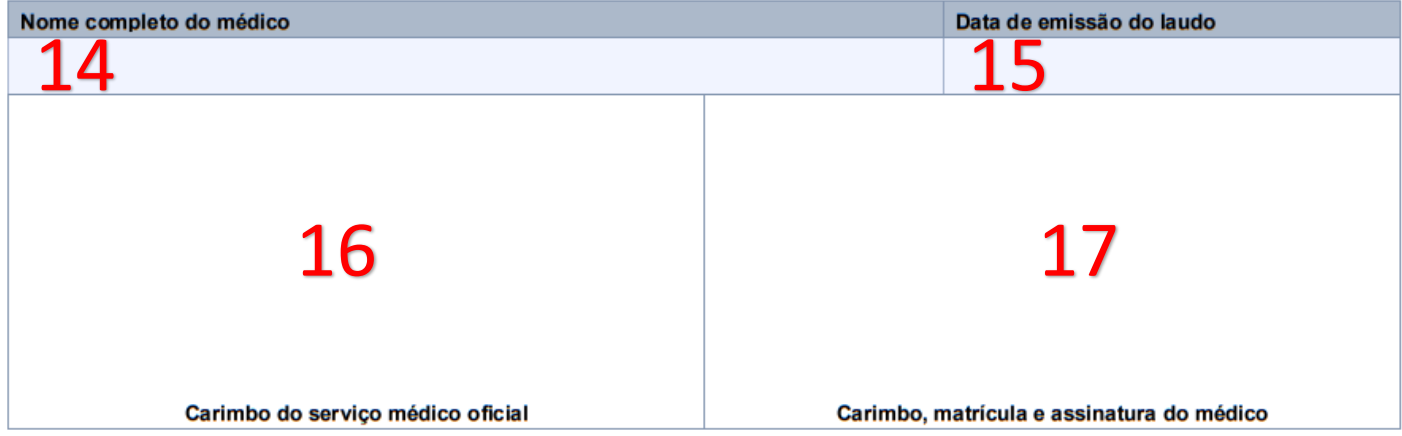

1 – NOME COMPLETO: Neste campo deve ser preenchido o nome completo, legível do paciente que está requerendo a isenção.

2 – CPF: Preencher o CPF completo, legível do paciente.

3 – NOME COMPLETO: Preencher o nome do responsável pela emissão do laudo pericial, de forma legível.

4 – CRM: Preencher o número de CRM (Conselho Regional de Medicina) do responsável pela emissão do laudo pericial, de forma legível.

5 – MATRÍCULA / REGISTRO NO ÓRGÃO PÚBLICO: Preencher o nº de matrícula do responsável pela emissão do laudo pericial junto ao serviço médico oficial.

6 – ESPECIALIDADE: Preencher a especialidade do responsável pela emissão do laudo pericial.

7 – IDENTIFICAÇÃO NOMINAL DA MOLÉSTIA: Preencher o nome da moléstia conforme classificada no CID (Cadastro Internacional de Doenças).

8 – CID: Preencher o nº identificador da moléstia conforme classificada no CID (Cadastro Internacional de Doenças).

9 - DATA EM QUE FOI CONTRAÍDA: Preencher a data em que o portador contraiu a doença.

10 – MOLÉSTIA CONFORME...: Preencher a nomenclatura da moléstia utilizada pelo legislador conforme art. 6º, XIV, da Lei nº 7.713/88 e art. 30, §2º, da Lei nº 9.250/95.

11 – PASSÍVEL DE CONTROLE: Marcar no formulário se a doença é passível de controle ou não, conforme diagnóstico do responsável pela emissão do laudo pericial.

12 – DATA DE VALIDADE: **Se a doença for passível de controle**, deverá ser indicada a data de validade do laudo. Se a doença **NÃO** for passível de controle, não será de preenchimento obrigatório.

13 – FUNDAMENTAÇÃO: O responsável pela emissão do laudo pericial deverá preencher este campo com os estudos, embasamentos, conclusões que justificam a emissão do laudo.

14 - NOME COMPLETO DO MÉDICO: Preencher o nome do responsável pela emissão do laudo pericial, de forma legível.

15 – DATA DE EMISSÃO DO LAUDO: Preencher a data de emissão do laudo.

16 – CARIMBO DO SERVIÇO MÉDICO OFICIAL: Inserir o carimbo do serviço médico oficial que está emitindo o laudo. Exemplo: carimbo do INSS, carimbo da Unidade Básica de Saúde, carimbo da Secretaria de Saúde.

17 – CARIMBO, **MATRÍCULA** E ASSINATURA DO MÉDICO: Inserir o Carimbo do Médico, a Matrícula e Assinatura do médico responsável pela emissão do laudo pericial.

## OBSERVAÇÕES:

Se a **matrícula** do médico responsável pela emissão do laudo pericial não estiver no carimbo, poderá ser inserida à caneta.